# **dsclient-py Documentation**

**Cameron Webb**

**Apr 13, 2019**

# **Contents**

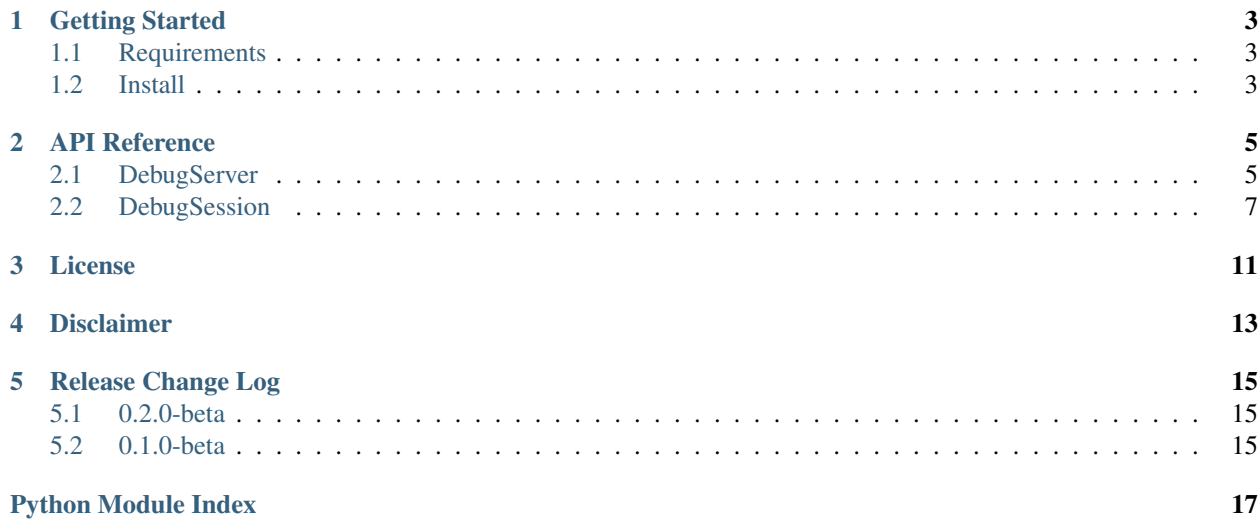

[dsclient-py](https://github.com/tiflash/dsclient-py) is a python client for interacting with [debugserver-js.](https://github.com/tiflash/debugserver-js) Use this module to connect to a running [debugserver](https://github.com/tiflash/debugserver-js)[js](https://github.com/tiflash/debugserver-js) instance and send commands over TCP/IP.

## Getting Started

# <span id="page-6-1"></span><span id="page-6-0"></span>**1.1 Requirements**

[debugserver-js](https://github.com/tiflash/debugserver-js) dsclient-py is designed to interact with [debugserver-js](https://github.com/tiflash/debugserver-js) therefore you'll need to have the [debugserver-js](https://github.com/tiflash/debugserver-js) [installed](https://debugserver-js.readthedocs.io/en/latest/started.html#install) and an instance [running](https://debugserver-js.readthedocs.io/en/latest/started.html#launch) to connect to.

[Code Composer Studio](http://www.ti.com/tool/CCSTUDIO) Texas Instrument's eclipse based IDE which includes [DSS](http://software-dl.ti.com/ccs/esd/documents/users_guide/sdto_dss_handbook.html) (required by [debugserver-js\)](https://github.com/tiflash/debugserver-js)

### <span id="page-6-2"></span>**1.2 Install**

PyPi:

```
pip install dsclient
```
Source:

```
git clone https://github.com/tiflash/dsclient-py
cd dsclient-py
pip install .
```
### API Reference

<span id="page-8-2"></span><span id="page-8-0"></span>The *[dsclient](#page-10-1)* module provides two classes for interacting with a [debugserver-js](https://github.com/tiflash/debugserver-js) instance:

*[DebugServer](#page-8-1) [DebugSession](#page-10-0)*

Warning: You should not instantiate the [DebugSession](#page-10-1) class directly. Instead use the [DebugServer.](#page-9-0) open session() command to obtain a handle to a [DebugSession](#page-10-1) object.

### <span id="page-8-1"></span>**2.1 DebugServer**

```
class DebugServer(host=None, port=None)
```
DebugServer Class for creating and communicating with DebugServer-js

Initializes DebugServer object

#### Parameters

- **host** (str, optional) hostname of existing DebugServer to connect to (default="localhost")
- **port** (int) port number of existing DebugServer to connect to

#### **attach\_ccs**()

Opens a CCS GUI instance for the DebugServer

Raises Exception – raises exception if problem opening CCS

**create\_config**(*name*, *connection=None*, *device=None*, *board=None*, *directory=None*) Creates a ccxml file using the provided parameters

#### Parameters

• **name**  $(str)$  – name of ccxml file to create

- <span id="page-9-1"></span>• **connection**  $(str)$  – connection name to use (required if board is ommitted)
- **device**  $(str)$  devicetype name to use (required if board is ommitted)
- **board**  $(str)$  board name to use (required if connection + device ommitted)
- **directory**  $(str)$  full path to directory location to place file

#### **get\_config**()

Get ccxml file in use by DebugServer

Returns ccxml file in use by DebugServer

Return type str

#### **get\_list\_of\_configurations**()

Returns list of configuration files

Returns list of configuration files

Return type list

#### **get\_list\_of\_connections**() Returns list of connection names

Returns list of connection names

Return type list

#### **get\_list\_of\_cpus**() Returns list of CPU names

Returns list of CPU names

Return type list

#### **get\_list\_of\_devices**() Returns list of device names

Returns list of device names

Return type list

#### **get\_list\_of\_sessions**() Returns list of open sessions

Returns list of open sessions

#### Return type list

#### **get\_session**(*name*)

Returns handle to the open session

**Parameters name** (str) – name of open session to retrieve handle for

Returns DebugSession object

#### Return type *[DebugSession](#page-10-1)*

#### **kill**()

Kills Debug Server (including any open sessions)

#### <span id="page-9-0"></span>**open\_session**(*name*)

Open a session for the provided session name

**Parameters name**  $(str)$  – session name to open

#### Returns DebugSession object

#### Return type *[DebugSession](#page-10-1)*

<span id="page-10-2"></span>**set\_config**(*ccxml\_path*) Set ccxml file for DebugServer

**Parameters ccxml\_path**  $(str)$  – full path to ccxml file to set

**terminate\_session**(*name*)

Terminates an open session

**Parameters name**  $(s \text{tr})$  – name of session to terminate

Raises Exception – raises exception if problem terminating session

### <span id="page-10-0"></span>**2.2 DebugSession**

#### <span id="page-10-1"></span>**class DebugSession**(*host=None*, *port=None*)

DebugSession class for controlling session

#### Parameters

- **host** (str, optional) hostname of DebugSession to connect to (default="localhost")
- **port**  $(int)$  port number of DebugSession to connect to

Warning: You should never instantiate this class directly. Instead call the [DebugServer.](#page-9-0) [open\\_session\(\)](#page-9-0) function to create a DebugSession object

#### **connect**()

Connect to the device.

#### **disconnect**()

Disconnect from the device.

#### **erase**()

Erases device's flash memory.

#### **evaluate**(*expression*, *file=None*)

Evaluates an expression (after loading optional symbols file)

#### Parameters

- **expression**  $(str) C/GEL$  expression to evaluate
- **file** (str, optional) path to file containing symbols to load before evaluating

Returns result of evaluated expression

#### Return type int

Raises Exception if expression is invalid.

```
get_option(option_id)
```
Get the value of a device option

Parameters option\_id(str) – name of device option

Returns value of option

Return type any

Raises Exception if option id is invalid.

<span id="page-11-0"></span>**halt**(*wait=False*)

Halts the device

Parameters wait (boolean) – wait until device is actually halted before returning

**load**(*file*, *binary=False*, *address=None*)

Loads image into device's flash.

#### Parameters

- **file** (str) full path to file to load into flash
- **binary** (boolean, optional) specify to load image as binary (default = False)
- **address** (int, optional) specify to load binary image at specifc address (only to be used when 'binary' is True; default= $0x0$ )

Raises Exception if image fails to load

#### **perform\_operation**(*opcode*)

Performs flash operation

**Parameters opcode**  $(str)$  – name of operation to perform (opcode)

Returns returns value of performing operation

Return type any

Raises Exception if opcode is invalid.

**read\_data**(*address*, *page=0*, *num\_bytes=1*)

Read memory from device

#### Parameters

- **address** (int) address to read data from
- **page** (int, optional) page in memory to get address from (default =  $0$ )
- **num\_bytes** (int, optional) number of bytes to read

Returns list of bytes(ints) read

#### Return type list

Raises Exception if address location is invalid.

#### **read\_register**(*name*)

Read value from register

**Parameters name**  $(str)$  – register name to read

Returns value of register read

#### Return type int

Raises Exception if register name is invalid.

#### **reset**()

Resets device.

#### **run**(*asynchronous=False*)

Issues the run command to the device

```
Parameters asynchronous (boolean, optional) – run and return control immediately
   (default = False)
```
<span id="page-12-0"></span>**set\_option**(*option\_id*, *value*)

Set the value of a device option

#### Parameters

- **option\_id**  $(str)$  name of device option
- **value** (any) value to set option to
- Raises Exception if option id is invalid.

#### **stop**()

Stops the session thread but does not terminate the session.

**verify**(*file*, *binary=False*, *address=None*)

Verifies image in device's flash.

#### Parameters

- **file**  $(str)$  full path to file to verify in flash
- **binary** (boolean, optional) specify to verify image as binary (default = False)
- **address** (int, optional) specify to verify binary image at specifc address (only to be used when 'binary' is True; default= $0x0$ )

Raises Exception if image fails verification process

#### **write\_data**(*data*, *address*, *page=0*)

Write to memory on device

#### Parameters

- **data**  $(l \text{ist})$  list of bytes (ints) to write to memory
- **address** (int) address to read data from
- **page** (int, optional) page in memory to get address from (default =  $0$ )

Raises Exception if address location is invalid.

**write\_register**(*name*, *value*)

Write value to register on device

#### Parameters

- **name**  $(str)$  register name to write to
- **value**  $(int)$  value to write to register

Raises Exception if register name is invalid.

### License

#### <span id="page-14-0"></span>DSClient-py is released under the MIT license:

Copyright (c) 2019 Cameron Webb Permission **is** hereby granted, free of charge, to any person obtaining a copy of this software **and** associated documentation files (the "Software"), to deal **in** the Software without restriction, including without limitation the rights to use, copy, modify, merge, publish, distribute, sublicense, **and**/**or** sell copies of the Software, **and** to permit persons to whom the Software **is** ˓<sup>→</sup>furnished to do so, subject to the following conditions: The above copyright notice **and** this permission notice shall be included **in**  $\leftrightarrow$ all copies **or** substantial portions of the Software. THE SOFTWARE IS PROVIDED "AS IS", WITHOUT WARRANTY OF ANY KIND, EXPRESS OR IMPLIED, INCLUDING BUT NOT LIMITED TO THE WARRANTIES OF MERCHANTABILITY, FITNESS FOR A PARTICULAR PURPOSE AND NONINFRINGEMENT. IN NO EVENT SHALL THE AUTHORS OR COPYRIGHT HOLDERS BE LIABLE FOR ANY CLAIM, DAMAGES OR OTHER LIABILITY, WHETHER IN AN ACTION OF CONTRACT, TORT OR OTHERWISE, ARISING FROM, OUT OF OR IN CONNECTION WITH THE SOFTWARE OR THE USE OR OTHER DEALINGS IN THE SOFTWARE.

## Disclaimer

<span id="page-16-0"></span>This project **is** NOT supported by (nor affiliated **with**) Texas Instruments Inc.

Code Composer Studio **is** a trademark of Texas Instruments Inc. Any **and** all other trademarks are the property of their respective owners.

# CHAPTER<sup>5</sup>

# Release Change Log

### <span id="page-18-1"></span><span id="page-18-0"></span>**5.1 0.2.0-beta**

Date: 04.13.2019

- added attach\_ccs() function [\(#1\)](https://github.com/webbcam/dsclient-py/issues/1)
- added autocompletion of session names [\(#2\)](https://github.com/webbcam/dsclient-py/issues/2)
- added get\_session() function [\(#3\)](https://github.com/webbcam/dsclient-py/issues/3)
- changed get\_list\_of\_CPUs() -> get\_list\_of\_cpus()

## <span id="page-18-2"></span>**5.2 0.1.0-beta**

Date: 04.06.2019

• initial (pre)release

Python Module Index

<span id="page-20-0"></span>d

dsclient, [7](#page-10-1)

### Index

# A

attach\_ccs() (*DebugServer method*), [5](#page-8-2)

# C

connect() (*DebugSession method*), [7](#page-10-2) create\_config() (*DebugServer method*), [5](#page-8-2)

# D

DebugServer (*class in dsclient*), [5](#page-8-2) DebugSession (*class in dsclient*), [7](#page-10-2) disconnect() (*DebugSession method*), [7](#page-10-2) dsclient (*module*), [5,](#page-8-2) [7](#page-10-2)

# E

erase() (*DebugSession method*), [7](#page-10-2) evaluate() (*DebugSession method*), [7](#page-10-2)

# G

get\_config() (*DebugServer method*), [6](#page-9-1) get\_list\_of\_configurations() (*DebugServer method*), [6](#page-9-1) get\_list\_of\_connections() (*DebugServer method*), [6](#page-9-1) get\_list\_of\_cpus() (*DebugServer method*), [6](#page-9-1) get\_list\_of\_devices() (*DebugServer method*), [6](#page-9-1) get\_list\_of\_sessions() (*DebugServer method*), [6](#page-9-1) get\_option() (*DebugSession method*), [7](#page-10-2) get\_session() (*DebugServer method*), [6](#page-9-1)

# H

halt() (*DebugSession method*), [8](#page-11-0)

# K

kill() (*DebugServer method*), [6](#page-9-1)

## L

load() (*DebugSession method*), [8](#page-11-0)

# O

open\_session() (*DebugServer method*), [6](#page-9-1)

### P

perform\_operation() (*DebugSession method*), [8](#page-11-0)

# R

read\_data() (*DebugSession method*), [8](#page-11-0) read\_register() (*DebugSession method*), [8](#page-11-0) reset() (*DebugSession method*), [8](#page-11-0) run() (*DebugSession method*), [8](#page-11-0)

### S

set\_config() (*DebugServer method*), [7](#page-10-2) set\_option() (*DebugSession method*), [8](#page-11-0) stop() (*DebugSession method*), [9](#page-12-0)

### T

terminate\_session() (*DebugServer method*), [7](#page-10-2)

### V

verify() (*DebugSession method*), [9](#page-12-0)

### W

write\_data() (*DebugSession method*), [9](#page-12-0) write\_register() (*DebugSession method*), [9](#page-12-0)